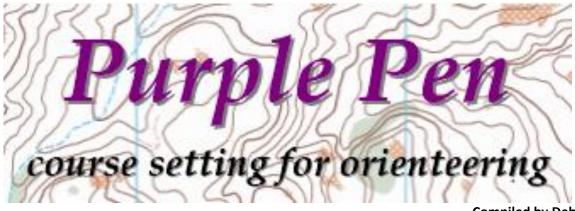

Compiled by Debbie Davey WaggaRoos Revised December 2019

# **Table of Contents**

| Getting started downloading Purple Pen                 | 2  |
|--------------------------------------------------------|----|
| Control Numbering                                      | 4  |
| Creating your event maps                               | 5  |
| Adding controls                                        | 5  |
| Creating your courses                                  | 6  |
| Moving controls                                        | 7  |
| Add controls to your courses                           | 7  |
| Deleting controls                                      | 8  |
| Finishing Control Descriptions                         | 8  |
| Changing Control Description text                      | 9  |
| Adding special items                                   | 11 |
| Marked routes                                          | 11 |
| To Bend a line                                         | 12 |
| To Cut a circle                                        | 12 |
| To move the control number                             | 12 |
| Change control codes                                   | 13 |
| Adding text to the map                                 | 13 |
| Adding control descriptions to the map before printing | 13 |
| Printing                                               | 14 |
| Creating a PDF                                         | 15 |
| Score Event                                            | 16 |

# **Getting started downloading Purple Pen**

Download Purple Pen from this site: <u>http://purple-pen.org/index.html#download</u> and then install onto your computer.

You will need a background map on which to plot your course. Contact Alex Davey on 0499 919 426 or email <u>alexdavey@internode.on.net</u> or John Oliver (0427 201954) and they will send you the relevant map in either PDF format or OCAD format either format works. Create a folder in which the map file, Purple Pen file and if it's a score event the clue sheet can be saved.

| Welcome to Purple Pen<br>Purple Pen<br>ourse setting for orienteering<br>• Create a new event<br>• Open a nexisting event<br>• Open a sample event<br>• Open a sample event<br>• Open a sample event<br>• Ot<br>• Create a new event<br>• Open a sample event<br>• Ot<br>• Ot<br>• Other is free software and may be copied and shared. Development of Purple Pen is supported only by your donations. | Opening Purple I<br>click OK | Pen (clicking on the icon), select "Create a new event" and                                                                                                    |
|----------------------------------------------------------------------------------------------------|------------------------------|----------------------------------------------------------------------------------------------------|
| Create New Event                                                                                                    | ×                            |                                                                                                    |
| Event Title                                                                                                    |                              |                                                                                                    |
| The event title will be displayed on the first line of every control<br>also used as the file name for storing your event on disk.<br>To fit on the description sheet, it should be less than 25 charact<br>of good event titles are "US Champs Day 1" or "Riverview Park, -<br>Event Title:<br>Connorton 8 October 2017                                                                               | ers in length. Examples      | Give the event a title then click Next                                                                                                    |
| Create New Event<br>Map File                                                                                                    | ×                            |                                                                                                    |
| In order to design your courses, you must select the map fil<br>Typically this is an OCAD file (although image files like JPEC<br>Click the "Choose" button to select a map file.<br><u>C</u> hoose map file                                                                                                    |                              | Now you need to load the background map that was<br>previously mentioned. When you click "Choose map file…'<br>you can browse to where you saved the map file. |
| < <u>B</u> ack                                                                                                    | Next > Cancel                |                                                                                                    |

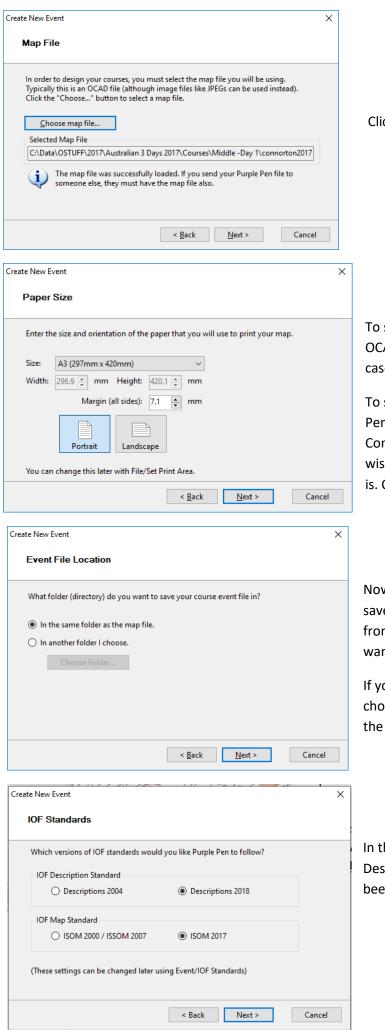

**Click Next** 

To set the map scale Purple Pen will use the PDF or OCAD map scale by default and you will use this in most cases so you can generally leave this as is. Click Next.

To select the map size and orientation, again Purple Pen will use the PDF or OCAD map as a default, so Connorton will come in as Portrait and A3. You may wish to change this, depending on how big your course is. Click Next

Now you will be asked to select a location (folder) to save your course files. The default is the same folder from which you loaded the map file. If this is where you want it to go click Next

If you want to change this select the 'In another folder I choose' radio button and you will need to navigate to the new folder location then click Next

In the IOF Standards box make sure that the Descriptions 2018 and ISOIM 2017 radio buttons have been selected.

| Create New Event X                                                                                      | Set the first Contro |
|----------------------------------------------------------------------------------------------------|----------------------|
| Control Numbering                                                                                       | the lowest number    |
|                                                                                                    | events. WaggaRoos    |
| Newly created controls are automatically numbered. Please choose the starting control<br>number to use. | leave this at the de |
|                                                                                                    | If you are creating  |
| Starting code: B1                                                                                       | to 50 to correspond  |
| Disallow codes that could be read upside-down (e.g., "68"/"89")                                         | sequences, e.g 50 -  |
|                                                                                                    | 200 – 205 for 20 pc  |
| (This setting can be changed later using Event/Automatic Numbering)                                     | change anything >    |
|                                                                                                    | - 0- , 0             |
| < <u>B</u> ack <u>N</u> ext > Cancel                                                                    | Click Next.          |
|                                                                                                    |                      |
| Create New Event X                                                                                      | ]                    |
| Create Event                                                                                            |                      |
|                                                                                                    | Check that the pat   |
| Click "Finish" to create your new event. Your event file will be saved as:                              | accept.              |
| C:\Data\OSTUFF\2017\Australian 3 Days 2017\Courses\Middle -Day 1\Connorton 8 Oct                        |                      |
| After your event is created, select "New Course" from the Course menu to create one<br>or more courses. |                      |
|                                                                                                    |                      |
|                                                                                                    |                      |
|                                                                                                    |                      |
|                                                                                                    |                      |
| < <u>B</u> ack <u>F</u> inish Cancel                                                                    |                      |
|                                                                                                    |                      |

# **Control Numbering**

Set the first Control number. The default is 31 as this is the lowest number that is used for normal Orienteering events. WaggaRoos club SI units start at 31 so you can leave this at the default.

If you are creating a Score Event map then change this to 50 to correspond with your pre-planned scoring sequences, e.g 50 – 62 5 points 100 – 109 10 points & 200 – 205 for 20 points. You will need to manually change anything > your nominated 62.

Check that the path is correct and click Finish to accept.

The next section will guide you through creating courses ready for your event.

# **Creating your event maps**

After a couple of seconds, Purple Pen will open with your background map displayed.

The master map can be moved around by selecting with the left mouse button and dragging. You can zoom in and out using the scroll wheel on your mouse. If you are creating a Score Event click Ctrl+ Score Event for instructions

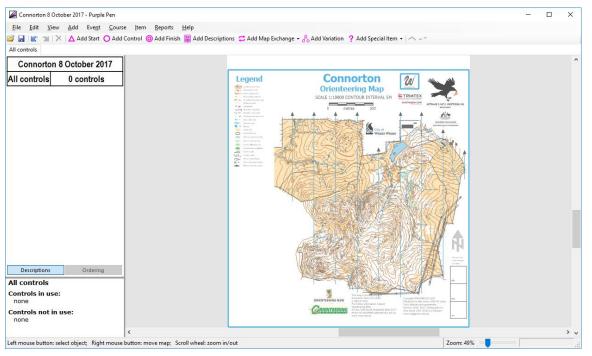

# Adding controls

Adding controls, Start, Finish and other features is very easy. First, select the 'All controls' tab then just left click on the relevant symbol in the second toolbar and left click on the desired controls site position on the map. Add Start O Add Control O Add Finish Add Descriptions C Add Map Exchange - & Add Variation ? Add Special Item -

You will need to place a Start and Finish control symbol where your Start and Finish are. By placing these first on your map you will find that when you create your courses, as described further on, your course table will automatically be populate with the start triangle.

When placing all other control sites if you continually hold down the Ctrl+A keys after you've selected "Add Control" you can continually place control symbols by left clicking on the desired feature.

As you add controls, note that the Control Description (CD) panel on the left side of the screen is automatically populated with the sequence of control numbers. Place a control circle at each of your control sites. Return to Score Event

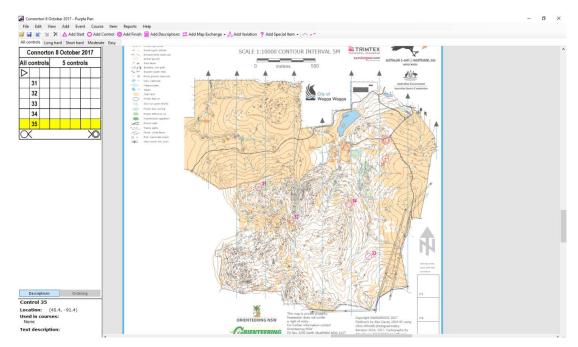

#### **Creating your courses**

You can create a course by selecting 'Course' on the main menu, then selecting 'Add Course'. Add a course name, (the standard courses names for WaggaRoos are Long Hard, Short Hard, Moderate and Easy) select course type. Most of our club bush events will be the default, 'Normal Course'. The other option is for a Score Event (hold down Ctrl and click <u>Score Event</u> for instructions) which is used for the Summer series events. You can now add optional text. Leave the Climb blank, Course length will be calculated automatically. For Description appearance select the following; Long Hard – Symbol, Short Hard – Symbol, Moderate – Symbols & Text, Easy – Text. Leave the remainder as is and Click OK.

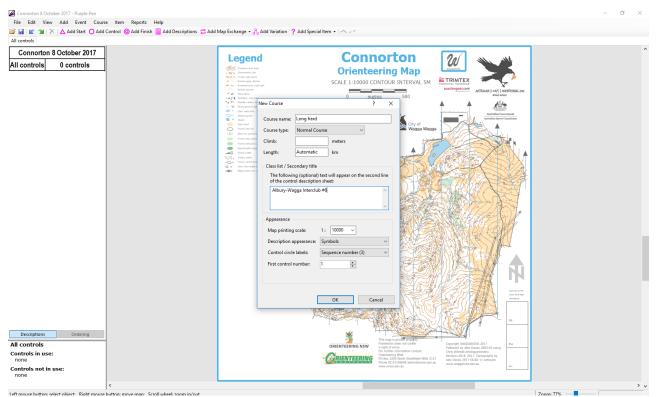

Repeat for each course that you need. As you create each course, it appears as a new tab on the left, underneath the menu bar, along with an 'All controls' tab. You can move between courses by clicking on the relevant tab.

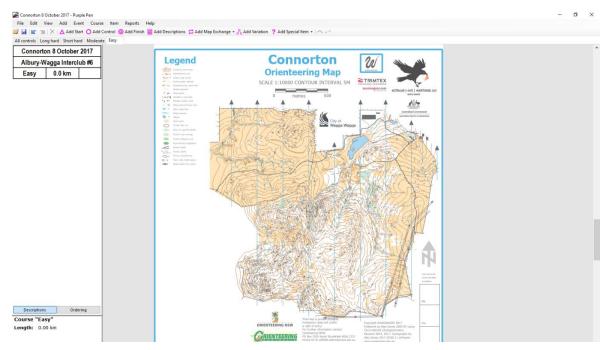

#### Adding, moving and deleting controls

#### **Moving controls**

Controls can by moved by left clicking the circle to select it (or selecting it from the 'All Controls 'panel) and holding down the mouse button then dragging it around on the map by rolling the wheel on your mouse you can zoom in and out to find the exact location for the control. Note You can move a control at any stage but if you have created your courses and it is on more than one course, it will be moved for all course. Return to Score Event

#### Add controls to your courses

To add controls to your courses, you first select which course Tab (Long Hard, Short Hard, Moderate and Easy ) you want to work on. To add the Start, select controls' tab will appear as a pale pink. If rom the menu. The Start location you placed on the 'All Move the cursor to it and it will "lock" onto the location, click to select. Repeat for Finish and then each of other controls in the order that you want them on your course. Alternatively when you want to add a control pres Ctrl+A and all the controls will appear on the map. Select the control you require then press Ctrl+A again to select the next control. An 'Elastic band' will appear from the curser which will click into place when a control is selected. Press Ctrl+A and select the finish circle to complete your course.

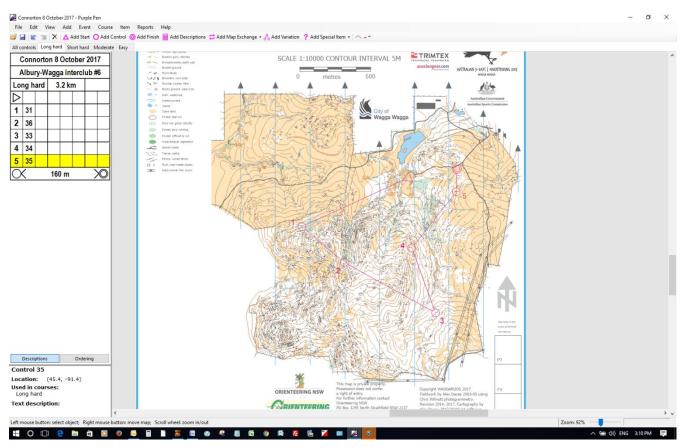

## **Deleting controls**

To delete a control select it on the map or in the CD panel and press delete. If the control is in a single course, you will be asked if you want to remove it entirely. If it is in multiple courses, it will be removed from just the course you are working on. Repeat the above for each course. Return to Score Event

# **Finishing Control Descriptions**

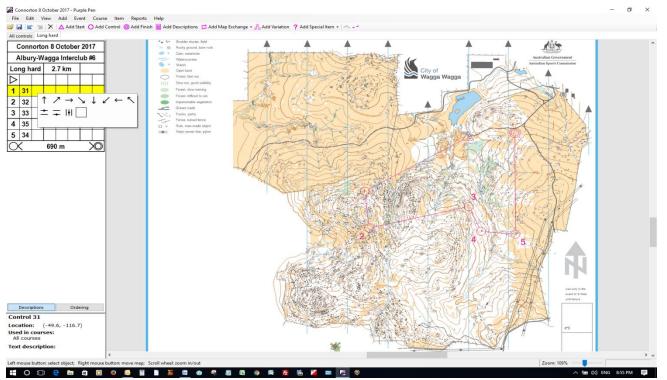

To add full details to the control descriptions, click the relevant control number in the panel on the left, or click on the control circle on the map. Either action will turn on a yellow highlight in the CD panel.

Clicking in boxes 3 to 8 in the CD panel will bring up the available options for each column. Click to select the one you need.

Repeat for each column. Note that Text descriptions for Easy courses are automatically created.

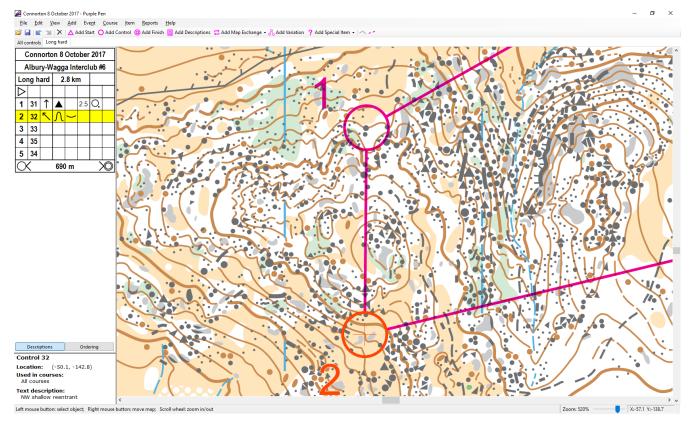

Repeat for each control.

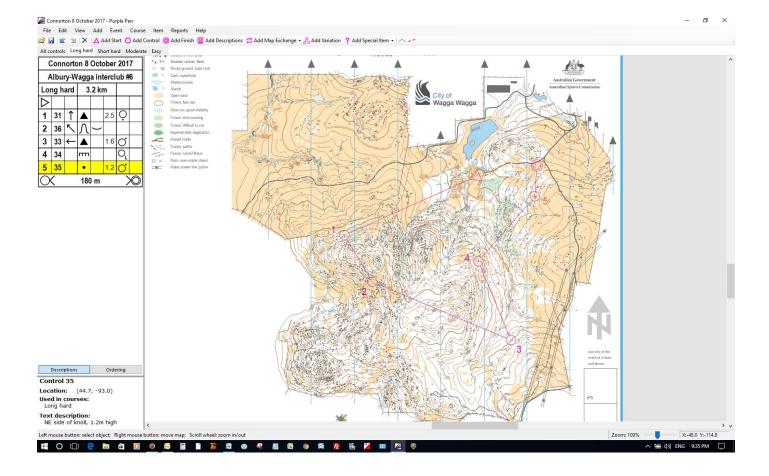

# **Changing Control Description text**

If you need to change the wording of the description of a control for and Easy course from the main menu select 'Event' then 'Customise Description Text'

| Customize Description Text                    | ? ×                                                      | For the upside down U symbol the standar                       | d text is Reentran |
|-----------------------------------------------|----------------------------------------------------------|----------------------------------------------------------------|--------------------|
| Choose the language used for                  | or textual control descriptions:                         | Australia we generally call it a gully so once                 | e you have selecte |
| English                                       | ~                                                        | Reentrant click 'Change text'                                  | ,                  |
|                                               | Make this the default language for new events            | Reentrant click change text                                    |                    |
|                                               | ol to customize the text that is used in textual control |                                                                |                    |
| descriptions.                                 |                                                          | Customized Symbol Text X                                       |                    |
| × Special item                                | Standard text:                                           | Enter the customized text for the symbol in the "Text" column. |                    |
| <ul> <li>Special item</li> </ul>              | reentrant/reentrants                                     |                                                                |                    |
| ) Terrace                                     | Reset to standard Change text                            | ☑ Show plural forms                                            | Type over ree      |
| ≻ Spur                                        |                                                          | Number Text                                                    |                    |
| ∫ Reentrant                                   | Show meaning below symbolic descriptions                 | singular reentrant                                             | reentrants wi      |
| Earth bank ٢                                  |                                                          | plural reentrants                                              | and gullies an     |
| ( ) Quarry                                    |                                                          |                                                                | Ū                  |
| ++++ Earth wall                               | v                                                        |                                                                |                    |
|                                               |                                                          |                                                                |                    |
|                                               |                                                          |                                                                |                    |
| stomize Description Text                      | ? ×                                                      | OK Cancel                                                      |                    |
| Choose the language used for                  |                                                          |                                                                | _                  |
| English                                       | ~                                                        |                                                                |                    |
|                                               | Make this the default language for new events            |                                                                |                    |
| Click on a description symbo<br>descriptions. | I to customize the text that is used in textual control  |                                                                |                    |
| × Special item                                | <ul> <li>Customized text:</li> </ul>                     |                                                                |                    |
| <ul> <li>Special item</li> </ul>              | gully/gullies                                            | The new text will appear for that symbol                       |                    |
| ) Terrace                                     | Reset to standard Change text                            |                                                                |                    |
| ≻ Spur                                        | Show meaning below symbolic                              |                                                                |                    |
|                                               | descriptions                                             |                                                                |                    |
| ≻ <del>, K</del> Earth bank                   |                                                          |                                                                |                    |
| C) Quarry                                     |                                                          |                                                                |                    |
| ++++ Earth wall                               | ~                                                        |                                                                |                    |
|                                               | OK Cancel                                                |                                                                |                    |
|                                               | UK Cancel                                                |                                                                |                    |

e over reentrant and ntrants with gully gullies and click Ok

Reentrant but in

# Adding special items

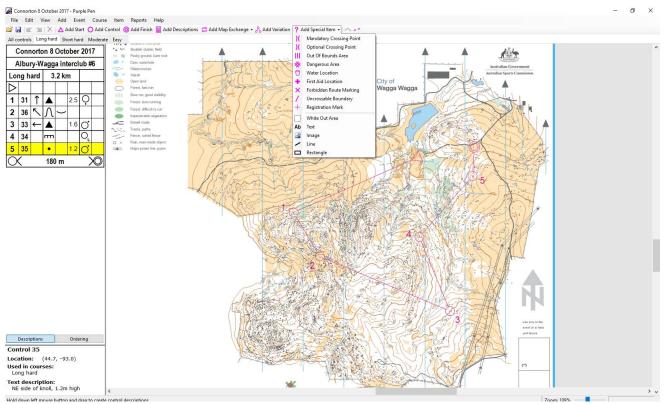

Selecting the Add Special Items menu allows you to add a number of special features to your courses, such as mandatory crossing point, water (drinks) location, out of bounds, as well as text and images.

### **Marked routes**

To add a marked route (flagging) to a course, first select the leg (click on the joining line, in this example 4-5), then select the Item menu tab, Leg Flagging and Entire Leg Flagged

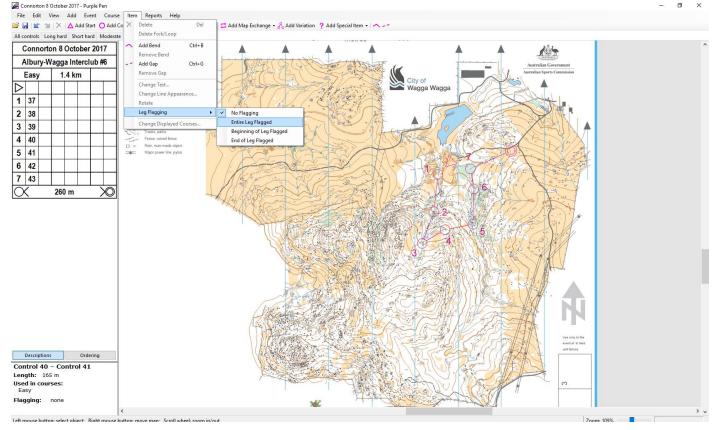

Then click on the map face to finish:

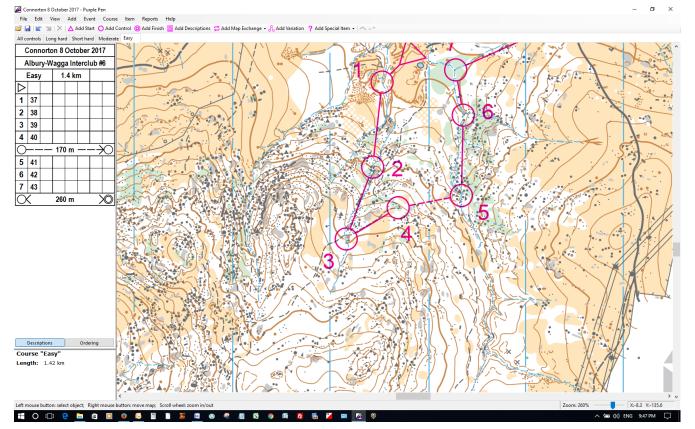

The leg is now shown as a broken line and in the Control Description box a marked route of 170m between 4 and 5 has been added.

## To Bend a line

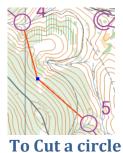

To bend a line between controls to avoid an important feature select the line then from the top menu select 'Item' then 'Add Bend'. The curser changes to a cross. Click on the line where you want the bend to occur a node point will appear. Hover over it with the mouse and it will change to a black four way cross. Select the node point and drag it away from the feature. Click away from the point to release.

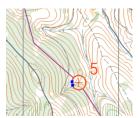

To break a control circle so that it doesn't obscure important features select the circle then from the main menu select 'Item' then 'Add Gap'. The curser changes to a cross. Click on the circle on one side of the feature. Two blue node points will appear. Select one and drag it away from the feature you can also drag the other node to make sure the feature is clear of the circle. Click away from the circle to deselect.

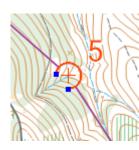

# To move the control number

Check all control numbers to make sure they don't obscure features and are legible if they aren't then move them by selecting the number (the circle will also be selected by wont move if you only put your curser on the number) then dragging the number to the preferred location.

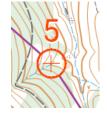

The 5 is obscuring a termite mound, the circle and number have been selected, click on the 5 and drag it away to a clear spot. Click away from the number to release it.

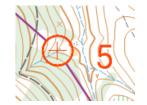

## **Change control codes**

Select the Event menu tab and then Change Control Codes to display the box shown below. Amend codes as required. Return to Score Event

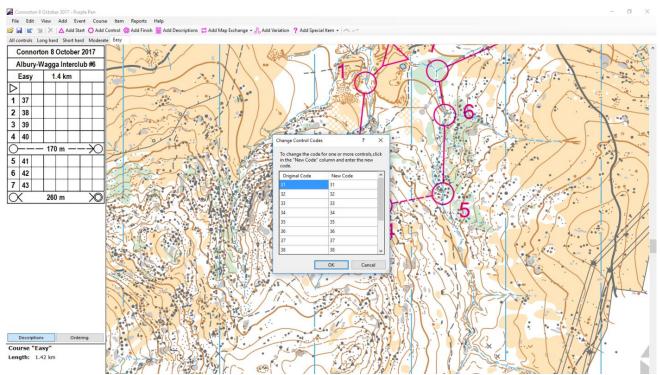

### Adding text to the map

Please add the location and date of the next event to your map. From the top menu select "Add" then "Text"

| Enter the text you wish to place on the map. After pressing OK,<br>drag the mouse to place the text in the desired location.<br>Text |   |  |  |  |
|----------------------------------------------------------------------------------------------------|---|--|--|--|
| Next Event Wagga Beach 15 Dec 2019                                                                                                   |   |  |  |  |
| Insert Special Text 💌                                                                                                    |   |  |  |  |
| Appearance                                                                                                    |   |  |  |  |
| Font: Playbill A Bold                                                                                                    |   |  |  |  |
| Poor Richard                                                                                                    |   |  |  |  |
| Pristina<br>Rage Italic                                                                                                    |   |  |  |  |
| Ravie<br>Roboto 🗸                                                                                                    |   |  |  |  |
| Color: Purple                                                                                                    |   |  |  |  |
|                                                                                                    |   |  |  |  |
| Size: 5.0 🔭 mm 🗹 Automatic                                                                                                    |   |  |  |  |
| Sample                                                                                                    |   |  |  |  |
| Marcal Francish Materia                                                                                                    |   |  |  |  |
| Next Event Wa                                                                                                    |   |  |  |  |
| OK Cancel                                                                                                    | í |  |  |  |

Type in the location and date in the Text Box and click OK

Your curser will change to a cross. Select a location to start the box and hold down the left mouse button and drag the box to fit the text. You can change the size and location of the box while it has a red boundary.

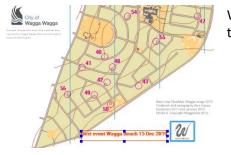

When you're happy with it click outside the box to release.

. Return to Score Event

# Adding control descriptions to the map before printing

| ourse Properties             |              |                                      | ?            | ×      |
|------------------------------|--------------|--------------------------------------|--------------|--------|
| Course name:                 | Easy         |                                      |              |        |
| Course type:                 | Normal Co    | ourse                                | ~            |        |
| Climb:                       |              | meters                               |              |        |
| Length:                      | Automatic    | km                                   |              |        |
| Class list / Sec             | ondary title |                                      |              |        |
| The followin<br>of the contr |              | ) text will appear on t<br>on sheet: | he second li | ne     |
|                              |              |                                      |              | ^      |
|                              |              |                                      |              | ~      |
| Appearance                   |              |                                      |              |        |
| Map printing                 | scale:       | 1: 10000 ~                           |              |        |
| Description a                | ppearance:   | Text                                 |              | $\sim$ |
| Control circle               | e labels:    | Sequence number                      | (3)          | ~      |
| First control                | number:      | 1 🔹                                  |              |        |
|                              |              |                                      |              |        |
|                              |              |                                      |              |        |
|                              |              | ОК                                   | Cancel       |        |

Firstly if you have and Easy and Moderate course you should change the Control Descriptions from Symbols to Text for Easy and Text and symbols for the Moderate. To do this select the Easy course tab and go to the main menu and under "Course" select "Properties" the box to the left appears. In the drop down list next to Description appearance select Text, click OK. Do the same for Moderate and select Symbols and text.

Now to add the Control Descriptions to the face of the map. Select the course tab (Long Hard, Short Hard, Moderate

and Easy), click on "Add Descriptions" the control placement tool bar Add Start O Add Control O Add Finish Add Descriptions the curser will change to a cross. Work out where there is a large area on the map that you can put the control descriptions where it won't impede the course or map features that will be needed by the Orienteer to navigate on their course. Hold the left mouse button down and drag the mouse to create a box big enough to fit the descriptions.

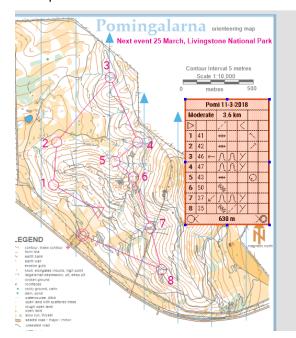

A red box filled with dots and the descriptions will appear. While it's in this mode you can change the size of the box by selecting one of the blue node points and dragging it to the desired size to move it hover in the middle of the box and when the curser changes to a four pointed arrow select it with the left mouse button and move it.

When you click in the map area the descriptions will be revealed.

This will need to be done for each course

# Printing

Generally, club event maps are printed on the club printer at Alex and Deb's house (pdf creation instructions are further on in these instructions). If, however, you want to test print your courses on your own printer to see how they look on paper, you can use the File, Print Courses menu. If the map is larger than A4 (Connorton, Burngoogee, etc) and you do not have an A3 printer!)you will first need to set the Print Area so that you print just that part of the map that fits on A4 paper. To do this, select File, Set Print Area, All Courses and in the dialogue box, change paper size from A3 to A4. Press Done to complete.

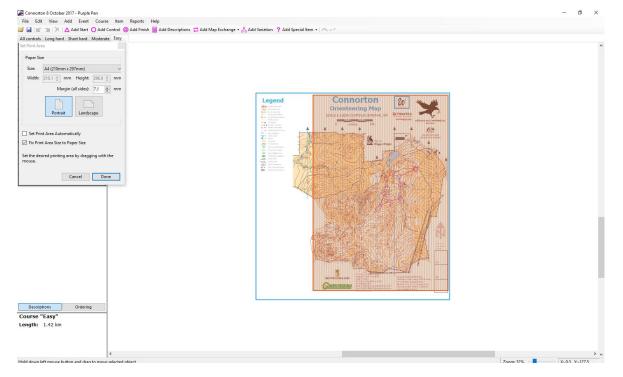

#### To print, select File, Print Courses

| Connorton 8 October 2017 - Purple Pen<br>File Edit View Add Event Course Item Reports Help                                                                                                    |                                                |                                                                                                    | - 0 ×                 |
|----------------------------------------------------------------------------------------------------|------------------------------------------------|----------------------------------------------------------------------------------------------------|-----------------------|
| Price     Earl     View     Add     Event     Course     Item     Neports     Prep       Image: Second Second Seco | rchange + 8 Add Variation 2 Add Special Item + |                                                                                                    |                       |
| All controls Long hard Short hard Moderate Easy                                                                                                    | energe 00, da tanan ti na specaritan in ti     |                                                                                                    |                       |
| Connorton 8 October 2017                                                                                                    |                                                |                                                                                                    | ^                     |
|                                                                                                    |                                                |                                                                                                    |                       |
| Albury-Wagga Interclub #6                                                                                                    |                                                |                                                                                                    |                       |
| Easy 1.4 km                                                                                                    |                                                |                                                                                                    |                       |
|                                                                                                    |                                                |                                                                                                    |                       |
| 1 37                                                                                                    |                                                |                                                                                                    |                       |
| 2 38                                                                                                    | Legend                                         | Connorton 🛛 🔪                                                                                                    |                       |
| 3 39                                                                                                    | Print Courses                                  | Orienteering Man ? X IIIX                                                                                                    |                       |
| 4 40                                                                                                    | Output                                         | past.com<br>Ar/Disus/9 (-407) (402/DDB6 (-20)<br>wide wide                                                                                                    |                       |
| ()−−− 170 m −−−→()                                                                                                    | Printer: FX DocuPrint CP205 w                  | Change Printer                                                                                                    |                       |
|                                                                                                    |                                                |                                                                                                    |                       |
| 5 41                                                                                                    | Courses Copies                                 |                                                                                                    |                       |
| 6 42                                                                                                    | C long hard                                    | es of each course: 1                                                                                                    |                       |
| 7 43                                                                                                    | Short hard                                     | ause printing after each course or art                                                                                                    |                       |
| 🔿 260 m X                                                                                                    | ✓ Moderate<br>✓ Easy Appea                     |                                                                                                    |                       |
|                                                                                                    | If the                                         | print area is too large to fit on                                                                                                    |                       |
|                                                                                                    | onep                                           | EQTERNIA AND                                                                                                    |                       |
|                                                                                                    |                                                |                                                                                                    |                       |
|                                                                                                    | Color                                          | Model: CMYK ~                                                                                                    |                       |
|                                                                                                    |                                                |                                                                                                    |                       |
|                                                                                                    | All None                                       | sterize Before Printing                                                                                                    |                       |
|                                                                                                    |                                                | En en en en en en en en en en en en en en                                                                                                    |                       |
|                                                                                                    | Preview                                        | Print Cancel                                                                                                    |                       |
|                                                                                                    |                                                | * ****                                                                                                    |                       |
|                                                                                                    | ORI                                            | TAN SEPAIL AND A SECOND AND A SECOND AND A S                                                                                                    |                       |
|                                                                                                    |                                                | RIENTEERING<br>Other Statistics Rest Rest Statistics<br>RIENTEERING<br>To the 3255 fairsh freeheded Statistics<br>RIENTEERING<br>The 3255 fairsh freeheded Statistics<br>RIENTEERING<br>RIENTEERING<br>RIEN |                       |
|                                                                                                    |                                                | HERE CONTRACTOR AND A CONTRACTOR AND A CONTRACTOR ANTE ANTE ANTE ANTE ANTE ANTE ANTE ANTE                                                                                                    |                       |
| Descriptions Ordering                                                                                                    |                                                |                                                                                                    |                       |
| Course "Easy"                                                                                                    |                                                |                                                                                                    |                       |
| Length: 1.42 km                                                                                                    |                                                |                                                                                                    |                       |
|                                                                                                    |                                                |                                                                                                    |                       |
|                                                                                                    |                                                |                                                                                                    |                       |
| <                                                                                                    |                                                |                                                                                                    | > v                   |
| Left mouse button: select object; Right mouse button: move map; Scroll wheel: zoom in/out                                                                                                    |                                                |                                                                                                    | Zoom: 52%             |
| 👯 O 🗇 🤮 👼 🛱 🖸 🧶 😡 📓 🗎 🦉 🙆 🤗 🕌                                                                                                    | 🔄 💿 盾 🔁 🔂 🔛 📈                                  |                                                                                                    | へ 🔚 🕩) ENG 10:00 PM 💭 |

And select which courses you want to print and then select Print. The <u>All controls</u> course is the map you use to put out and collect controls so you will need to print this one off yourself. It doesn't show the courses just the controls.

When you are happy with your courses (make sure there is a Title, Scale and North Point somewhere on the map) please send your courses off to Alex for printing <u>alexdavey@internode.on.net</u> there are two ways of doing this

1 Email him your purple pen file as well as the background map file

#### **Creating a PDF**

- 2 create a pdf file of each of the courses and email it to Alex (if you are doing a score event you will also need to send him your clue sheet)
  - from the menu at the top of the page select File, then Create PDF's then Courses...

| Create PDF Files                                  | ? ×                                                                                                    |
|---------------------------------------------------|----------------------------------------------------------------------------------------------------|
| Courses Classy Moderate Shot Hard Clong Hard      | Appearance<br>If the print area is too large to fit on one<br>page:<br>Crop to a single page<br>Color Model: CMYK<br>V |
| All None Files Name prefix: Files: One per course | Folder<br>© Same folder as Purple Pen file<br>O Same folder as map file<br>O Other folder                              |
|                                                   | Create Cancel                                                                                                    |

The pdf files will be saved in the same folder as your Purple Pen file.

You can select and deselect courses by ticking the tick box.

**Return to Score Event** 

Congratualtions you are now a champion user of Purple Pen I hope your event is a huge success and you become a regular course setter. ©

# **Score Event**

Creating a Score Events follows the same principles as above however you don't need to create different courses (Long hard, short hard, medium & Easy) and you don't need to join the control circles to create a course on the map as the competitor will do this themselves at the event. There is also no need to add control descriptions but you will need to create a clue sheet in Excel or Word with questions and multiple choice answers to be printed on the reverse side of the map.

You will need to have planned all your control sites and their numbering prior to creating your map. Numbering is generally 50 - 655 points, 100 - 11510 points & 200 - 20520 points (these ranges are only examples you may have more or less controls in each point value). When you initially create your event Purple Pen will ask for a Control Numbering start, change the 31 to 50.

Below are links to the relevant topics in this document which will help you create a Score Event map. Hold down your Ctrl key and click on the topic required. If you are looking at this document in Microsoft Word open the Document Map located in your View menu you will be able to return to this page quickly or find other topics.

Once you are happy with your course please send it to Alex Davey for printing, instructions for this are found in the Printing topic.

#### Adding controls

Once you have placed all your controls from 50 to 65 you can click on 'Event' in the main menu and 'Automatic Numbering' and change the 50 to 100 (make sure the 'apply these settings to newly created controls' radio button is turned on) and place your 100 sequence controls then go back into 'Automatic Numbering' and change the 100 to 200 and place your 200 controls. Alternatively you can change the numbers from 100 onwards by following Change control codes.

Moving controls

Deleting controls

Adding text to the map

Change control codes

#### Printing

Please add the location and date of the next event either on the map or at the bottom of the clue sheet.

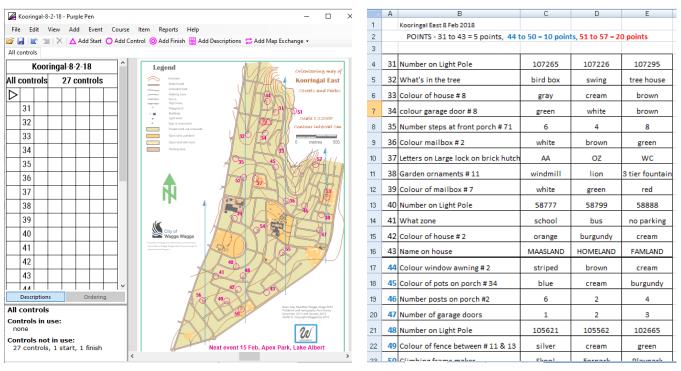